# Policies Page Content Updates

This document contains embedded help and text updates to several pieces of the Cb Defense Settings and Local Scan Settings pages.

## General section: Check box title and tool tip edits

The top right section of Cb Defense Settings has checkboxes with question mark tool tips. The question mark tool tips stay as is for now, but here are edits to some of the tool tip titles and entries.

| Current                                   | Change                       | New                                    |
|-------------------------------------------|------------------------------|----------------------------------------|
| Allow Executable Uploads for Scans        | capitalization               | Allow executable uploads for scans     |
| Show Sensor UI                            | full edit                    | Show sensor user interface             |
| Allow User to Disable Protection          | capitalization               | Allow user to disable protection       |
| Private Logging Level                     | full edit and capitalization | Enable private logging level           |
| Run background scan                       | No change                    | n/a                                    |
| Scan files on network drives              | No change                    | n/a                                    |
| Scan execute on network drives            | No change                    | n/a                                    |
| Delay Execute for Cloud Scan              | capitalization               | Delay execute for cloud scan           |
| Hash MD5                                  | No change                    | n/a                                    |
| Use Windows Security Center               | No change                    | n/a                                    |
| Allow user to override policy enforcement | No change                    | n/a                                    |
| Require Code to Uninstall Sensor          | capitalization               | Require code to uninstall sensor       |
| Enable Live Response                      | No change                    | n/a                                    |
| Submit unknown binaries for analysis      | No change                    | n/a                                    |
| Auto delete known malware hashes after    | hyphenation                  | Auto-delete known malware hashes after |
| Rate Limit (KB/hr)                        | full edit and capitalization | Rate limit (KB/hour)                   |
| Connection Limit (connections/hr)         | full edit and capitalization | Connection limit per hour              |
| Keep sensor in bypass after login         | full edit                    | Bypass sensor after login              |
| (minutes)                                 |                              |                                        |
| Keep sensor in bypass after restart       | full edit                    | Bypass sensor after restart            |
| (minutes)                                 |                              |                                        |

## Tool tip edits

## Allow User to Disable Protection

Sensor includes a Protection on/off toggle to set bypass mode. Applies to sensor versions 1.2 and later.

## Enable Private Logging Level (current reads as Private Logging Level)

Logged events protect sensitive details. Redacts command line arguments, obfuscates document file names, IP addresses unresolved to domain names.

#### Scan execute on network drives

Applies to sensor versions 2.x and later. Sensor versions 1.x always scan network drives on execute.

## Delay execute for cloud scan

Applies to sensor versions 2.x and later.

### Create MD5 Hash (current reads as Hash MD5)

For best performance, uncheck this setting. Applies to sensor versions 2.x and later. Sensor versions 1.x always create MD5 hashes.

### **Enable Live Response**

Enable Live Response on sensors. Default is disabled.

## Target Value field

Add instructional text below the field label.

### **Target Value**

Multiplier when calculating the threat level for detected issues and resulting alerts. Medium is the baseline/default.

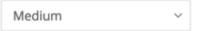

## New descriptions for each section

### **Permissions**

**PERMISSIONS** Allow specific operations or bypass application activity entirely. Takes precedence over blocking and isolation settings below.

# Blocking and Isolation

**BLOCKING AND ISOLATION** Deny or terminate processes and applications.

# Uploads

**UPLOADS** Deny or allow upload paths.

# Permissions section: Help Off / Show Tips

Note: Use Process instead of Application as first column header Note: Fix "comma-separated" to be hyphenated

| PROCESS                   | OPERATION ATTEMPT                                                                                                    |       | ACTION      |        |
|---------------------------|----------------------------------------------------------------------------------------------------|-------|-------------|--------|
| Application(s) at path:   |                                                                                                    | Allow | Allow & Log | Bypass |
| Add comma-separated paths | Performs any operation Performs any API operation Runs or is running Communicates over the network Scrapes memory of another process Executes code from memory Invokes a command interpreter Performs ransomware-like behavior Executes a fileless script Injects code or modifies memory of another process |       |             |        |
| SHOW TIPS ②               | CONFIRM                                                                                                    |       |             | ⑪      |

## Permissions section: Help On / Hide Tips

**PROCESS OPERATION ATTEMPT ACTION** Allow & Log Application(s) at path: Allow **Bypass** Performs any operation Bypass and ignore all activity at the application path. Add comma-separated paths Performs any API operation Bypass and ignore API activity at the application path. Runs or is running Application operating on the endpoint \* matches 1 or multiple characters within the same directory Communicates over the network  $\bigcirc$ \*\* matches 1 or multiple directories Network activity caused by the application **Examples** Windows: \*\*\powershell.exe Scrapes memory of another process 🗣 Mac: /Users/\*/Downloads/\*\* Targeted attempt to read memory of processes such as Isass.exe Executes code from memory 🗣 Untargeted attempt to run code from dynamic memory Invokes a command interpreter 🗣 Attempt to use a shell / command line tool Performs ransomware-like behavior 🗣 Access Cb Defense decoy files, attempt to write to the master boot record, attempt to access Volume Shadow Copy Service (VSS) Executes a fileless script 🗣 Use trusted process for malicious use. Also called non-malware or "living off the land." Injects code or modifies memory of another process 🗣 Trusted application injects code, or any use of process hollowing CANCEL HIDE TIPS (?)

# Blocking and Isolation section: Help Off / Show Tips

| PROCESS       | OPERATION ATTEMPT                                                                                                    |                | ACTION            |   |
|---------------|----------------------------------------------------------------------------------------------------|----------------|-------------------|---|
|               |                                                                                                    |                |                   |   |
| Known malware |                                                                                                    | Deny operation | Terminate process |   |
|               | Runs or is running  Communicates over the network   Scrapes memory of another process   Executes code from memory  Invokes a process not on the whitelist Invokes a command interpreter  Performs ransomware-like behavior  Executes a fileless script |                |                   |   |
|               | Injects code or modifies memory of another process �                                                                                                    |                |                   |   |
| SHOW TIPS ②   | CANCEL                                                                                                    |                |                   | Ū |

## Blocking and Isolation section: Help On / Hide Tips

Note: Slightly different text for "Performs ransomware-like behavior"

OPERATION ATTEMPT **PROCESS ACTION** Known malware Deny operation Terminate process Reputation determined by Cb Defense Keep process alive but Kill process entirely analytics with hash set to Known deny further operation Malware Runs or is running Process operating on the endpoint Communicates over the network Network activity caused by the process Scrapes memory of another process 🗣 Targeted attempt to read memory of processes such as Isass.exe Executes code from memory 🗣 Untargeted attempt to run code from dynamic memory Invokes a process not on the whitelist Untrusted application or process is accessed Invokes a command interpreter 🗣 Attempt to use a shell / command line tool Performs ransomware-like behavior 🗣 Access Cb Defense decoy files, attempt to write to the master boot record, attempt to access Volume Shadow Copy Service (VSS). Terminate is only option because denying ransomware does not prevent further encryption. Executes a fileless script 🗣 Uses trusted process for malicious use. Also called non-malware or "living off the land." Injects code or modifies memory of another process 🗣 Trusted application injects code, or any use of process hollowing CANCEL HIDE TIPS ②

## Blocking and Isolation sections

Note: Edit to "Unknown application or process" label

Note: Edit to "Adware" label

Note: Edit to "Not listed application" label

### Known malware

Reputation determined by Cb Defense analytics with hash set to Known Malware

## Application on the company blacklist

Application added to your organization's blacklist in Cb Defense

## Unknown application or process

Application reputation set to Unknown, for example, a new application added when the sensor was offline or unable to connect

### Adware or PUP

Reputation determined by Cb Defense analytics with hash set to a PUP (potentially unwanted program) status of adware or popups

## Suspected malware

Reputation determined by Cb Defense analytics with hash set to Suspected Malware

### Not listed application

No reputation information to supply to the sensor; typically means the hash is new. Helps protect against zero-day malware and is frequently assigned to new hashes/updated applications.

# Uploads

Note: Fix "comma-separated" to be hyphenated
Note: Change "Upload" column header to "Action"
Note: Edits to text in third column

| PATH                      | ACTION    |                                                                      |
|---------------------------|-----------|----------------------------------------------------------------------|
| Add comma-separated paths | NO UPLOAD | Prevent the sensor from sending uploads from the specified paths     |
| Add comma-separated paths | UPLOAD    | If needed, allow the sensor to send uploads from the specified paths |

# Local Scan Settings

Updates to the Local Scan Settings tab.

## Target Value field

Add instructional text below the field label.

## **Target Value**

Multiplier when calculating the threat level for detected issues and resulting alerts. Medium is the baseline/default.

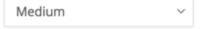

### **Update Servers**

**Note:** Add general "Upload Servers" section in the same style as other fields on the page, to allow us to add descriptive text.

**Note:** Add "for internal devices" to column header for first table

Note: The table width below isn't prescriptive – I think the current table on dev01 is too small but I don't know what the width is supposed to be.

Screen shots in the user guide and on UeX show much wider tables.

### **Update Servers**

Specify one or more update servers for local scanning signatures. Use the default from Carbon Black alone, or add your own signature mirror URLs. For internal devices, select the Master to specify which update server is checked first. Other update servers are checked if the master is not available.

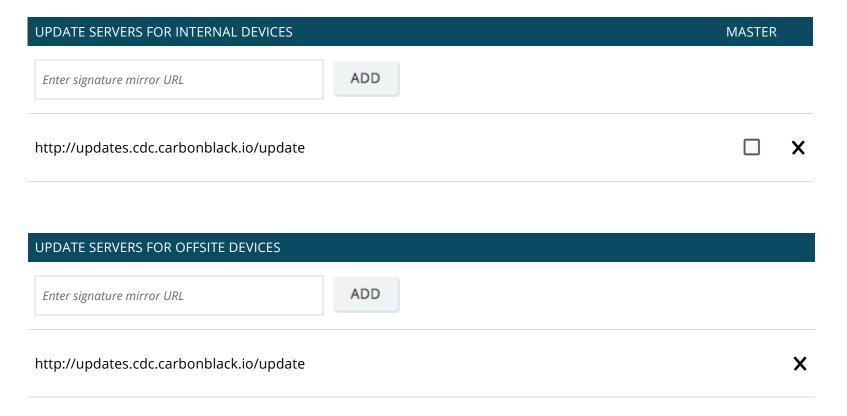